#### Nr 5/2022

Protokoll fört vid möte med styrelsen för Stockholms Hamn AB Tisdagen den 15 november 2022 i Värtaterminalen, Värtahamnen samt på distans

| Justerat |
|----------|
|----------|

| Clara Lindblom |  |
|----------------|--|

..... Fredrik Lindstål

#### Närvarande:

| Ordföranden                | Clara Lindblom                          |                  |  |
|----------------------------|-----------------------------------------|------------------|--|
| Vice ordföranden           | Fredrik Lindstål                        |                  |  |
| Övriga ledamöter           | Jonas Nilsson                           |                  |  |
| (eller som ledamöter       | Marianne Pettersson (för Lars Jilmstad) |                  |  |
| tjänstgörande suppleanter) | Herje Larsson (för Erik Nordman)        |                  |  |
|                            | Linnea Joandi (för Anton Lindqvist)     |                  |  |
|                            | Pontus Piazzolla                        |                  |  |
|                            | Joanna Abrahamsson (för Roma Kelete)    |                  |  |
|                            | Ulla Sjöbergh                           |                  |  |
|                            | ) 0                                     |                  |  |
| Suppleanter                | Daniel Dudek                            |                  |  |
|                            | Lars Hultkvist                          |                  |  |
|                            | Kenny Norlander                         |                  |  |
|                            | Robert Cloarec                          |                  |  |
|                            |                                         |                  |  |
|                            |                                         |                  |  |
| Personalföreträdare        | Isabelle Blomqvist                      | Jonas Regnell    |  |
|                            | , A                                     | 5 0              |  |
| Övriga                     | Thomas Andersson, VD                    | Camilla Strümpel |  |
|                            | Susanne Bengtsson                       | Johan Wallén     |  |
|                            | Sverker Henriksson                      |                  |  |
|                            | Karl Lagerlöf                           |                  |  |
|                            | Alexandra Lindström                     |                  |  |
|                            |                                         |                  |  |

# § 1 Mötets öppnande

Ordföranden förklarade mötet öppnat.

# § 2

### Val av protokolljusterare

Att jämte ordförande justera dagens protokoll utsågs Fredrik Lindstål.

# § 3

# Föregående protokoll

Protokoll nr 4 från mötet den 5 oktober 2022 är inte signerat och anmäls därför till nästkommande styrelsemöte.

# § 4

# Anmälan om revidering av budget 2023 och inriktning 2024-2025 för Stockholms Hamnar

Alexandra Lindström lämnade muntlig redovisning i ärendet.

# § 5

# Anmälan av kommunfullmäktiges val av presidier i Stockholms Hamn AB

Thomas Andersson lämnade muntlig redovisning i ärendet.

# § 6

# Val av ledamot och ordförande i Kapellskärs Hamn AB

I ärendet förelåg skrivelse till styrelsen den 11 november 2022.

Thomas Andersson lämnade muntlig redovisning i ärendet.

#### Styrelsen beslöt

- att till ledamot i Kapellskärs Hamn AB välja Clara Lindblom för tiden till slutet av den bolagsstämma som följer efter nästa val till kommunfullmäktige.
- att välja Clara Lindblom till ordförande i Kapellskärs Hamn AB.

# § 7

#### Rätt att teckna firma och utlämnande av allmänna handlingar

I ärendet förelåg skrivelse till styrelsen av den 10 november 2022.

#### Styrelsen beslöt

att bolagets firma ska tecknas - förutom av styrelsen – av ordföranden Clara Lindblom, vice ordföranden Fredrik Lindstål, VD Thomas Andersson, chefsjuristen Susanne Bengtsson, strategi- och utvecklingschefen Sverker Henriksson, chefen för den operativa verksamheten Karl Lagerlöf, chefen för ekonomi och affärsstöd Alexandra Lindström, kommunikationschefen Camilla Strümpel samt marknads- och försäljningschefen Johan Wallén, två i förening.

#### § 8

#### Rapporter

#### a) Muntlig lägesredovisning VD

Thomas Andersson lämnade muntlig redovisning rörande pågående arbeten och uppdrag och informerade bl.a. om

- Dom Stockholm Norvik Hamn, nu har vi tillstånd att ta emot passagerare.
- Event/Invigning av Stockholm Norvik Hamn den 26 april 2023 för kunder och kungahuset.
- Kapellskärs Hamn AB fyllde 60 år under pandemin, det kommer att firas 2023.
- Uppdateringar kring tågtrafiken till Stockholm Norvik Hamn, Green Cargo och och ny operatör.
- EU-kommissionen har varit hos oss på besök för att granska Transportstyrelsen uppgift som vår tillsynsmyndighet gällande säkerhetsskyddsarbetet.
- Pågående dialog med Länsstyrelsen inför samråd i Masthamnen.
- Samarbete med Stockholm Exergi angående Bio CCS (Carbon Capture Storage) och utskeppning i Stockholm Norvik Hamn.
- Ny kund i Stockholm Norvik Hamn TSG.
- Sjöfartsträffen den 5 december.

#### § 9 Övriga frågor

#### a) Kommande möte:

Onsdagen den 14 december kl. 15.00 med efterföljande middag samt fotografering.

#### § 10

#### Mötets avslutande

Ordföranden förklarade mötet avslutat.

Vid protokollet

Susanne Bengtsson

# Verifikat

Transaktion 09222115557482484837

# Dokument

Protokoll STOHAB nr 5 2022-11-15 Huvuddokument 3 sidor Startades 2022-11-29 18:07:29 CET (+0100) av Susanne Bengtsson (SB) Färdigställt 2022-12-07 11:34:30 CET (+0100)

#### Signerande parter

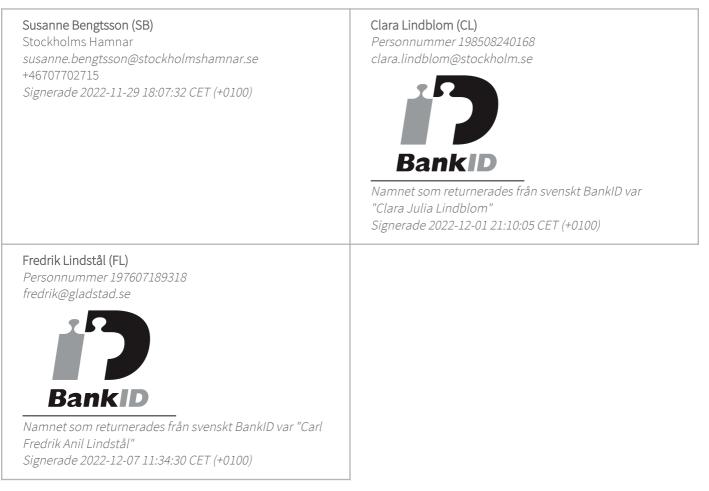

Detta verifikat är utfärdat av Scrive. Information i kursiv stil är säkert verifierad av Scrive. Se de dolda bilagorna för mer information/bevis om detta dokument. Använd en PDF-läsare som t ex Adobe Reader som kan visa dolda bilagor för att se bilagorna. Observera att om dokumentet skrivs ut kan inte integriteten i papperskopian bevisas enligt nedan och att en vanlig papperutskrift saknar innehållet i de dolda bilagorna. Den digitala signaturen (elektroniska förseglingen) säkerställer att integriteten av detta

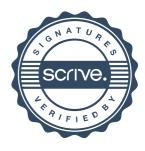

# Verifikat

Transaktion 09222115557482484837

dokument, inklusive de dolda bilagorna, kan bevisas matematiskt och oberoende av Scrive. För er bekvämlighet tillhandahåller Scrive även en tjänst för att kontrollera dokumentets integritet automatiskt på: https://scrive.com/verify

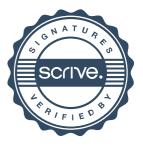